## Cheatography

## Breve historia

Python fue creado por Guido van Rossum en 1989.

El nombre del lenguaje proviene de la afición de su creador por los humoristas británicos Monty Python.

La idea detrás de Python es ofrecer un lenguaje de programación fácil de aprender y usar, con una sintaxis clara y legible.

La versión más reciente es Python 3.11, lanzada en enero de 2023.

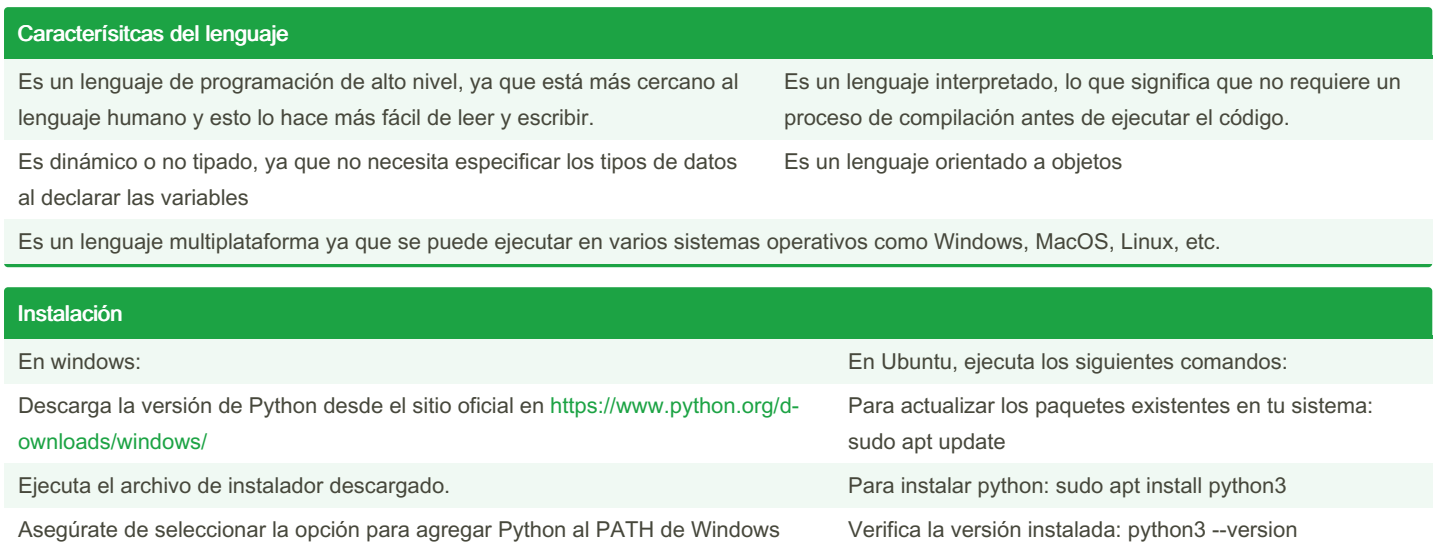

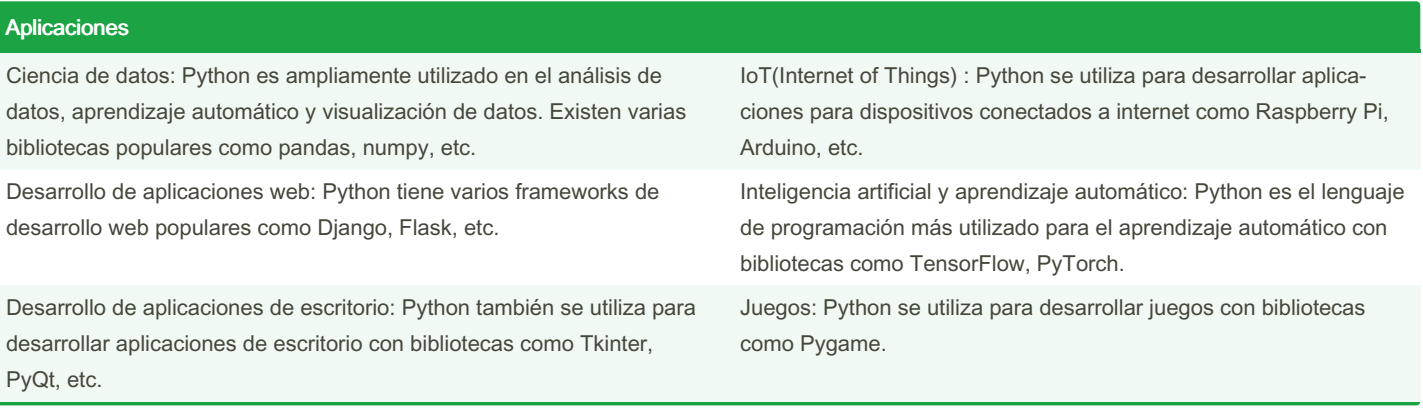

By Fide (fidelp27) [cheatography.com/fidelp27/](http://www.cheatography.com/fidelp27/) Published 12th February, 2023. Last updated 30th January, 2023. Page 2 of 2.

Sponsored by Readable.com Measure your website readability! <https://readable.com>